# **Enciclopedia Práctica del Spectrum**

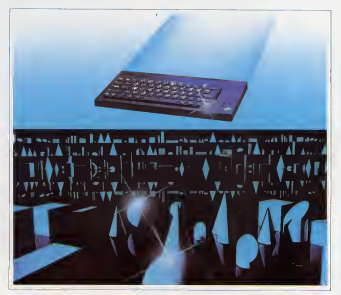

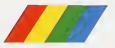

Nueva Lente/Ingelek M

# **LOGO**

LDCO as un legguage, que en que also mis de dar afor de estereta está terricodo meortante o para la jor technologie an al mundo informático. de los co ministre. Programama Saymour, Pr

went present on Gotha of reason seen biotrached, durch compensation for the million. Una de las processibles características que presenta es que aquel que no have concern the series of the contemporary concerns conferent programas en LDGG en mey noco tierroo, algo importable on up larguage two provider como al-BASIC

<u>කි. කි. කි. කි. කි</u>

But in our linearnes diebo haven about poddamos. estar perceptos a remote que entropre este len contage and also proceeding proposalistics were within a process an de crôps- Al contraran el LGGO es un lon quese que presenta algunas características novethe control of the property of the control of the control of the control of the control of the control of the tortuga que más adelente venemos) que han sido concentration articulations are observations considerados como más potentes

flam you side you gave constructions out hands cion el LOGO sea un lenguaxe de comera categocia para associato para al no instruto on pens munde? Se suscien resume en las somentes

- Es un lenguare informático que suele ser presentario en el vienna en nue se extressa el reusu. na por lo tanto éste tendrá menos problemas en and put to comp with thirds interest proportion to treatly an saber sus funciones

- How recommends use de las superson redestroles pero al mismo tierno más potentes para in moderazione da differenza, los grego presentados escrifiggs de tortugale. Con deto se nueden realizer du buos muy complicados utilizando muy pocos co mandes

- Maneja de forma muy sengilla gelabras y lislist and substantial formation on planeton anlabras u otras tenas, lo que puede ser ecurraten to en BASIC a las cadenas de coracteres y cuya actross en LGGD hace our se you o driventes

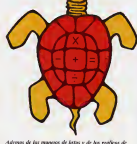

socione, algunas resignas LOGO panden cendinaapertenones aribandicas y dripanomicasas

- Pertenece al orugo de los legguays llamados estructurados, es decir que utiliza propedimientos (bioques de sporama que realiza una función concrete equivalente en BASIC e las subratinas l'amadas par GOSUB) e incluso con posibilidad de recursividad, es decir, que un procedimiento se représ llemar a si mons.

- Si a todo esto se le añade que muchas versignas LOGO incorporan funciones normales en otros incousins como son las operaciones aritmótions to tax recones to parametricas, hace oue nos connection on an informal para scribbe tran

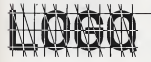

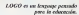

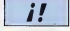

0.0.0.0.0.0.0

No having away not VARIES/T20 IS VARIOUS trabinar con wineblos numerican o allony $m/m$ 

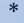

**Days concerter un non** conferences as excelses the monthly course in the tratato de una primitiwe inconcernds

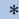

Para trabajer can inc. and there are not man tererries una ter tage (ese transulate que apartot en la mansativi desarto de una Morr. In contract of the tram dondo y cuargio resolver guarantees

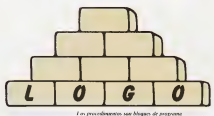

con precessionists sur empire or progresse.

quilamente ante nuestro «micro» y dregubry sus what real allow

Y precostmente esto es lo que varros a haner. Co-THEMSELTERS CREATERING and LOCO CASTC. LLANO de LCSI/SOU y hurear en las vasitadadas que nos ofroce

# VARIABLES Y PROCEDIMIENTOS

-masses an questro LOGO to hospitals de la susuprega manara

### 2 ASIGNA Timese Tenero

Abora ya teoretos la secundad de que ouerro date no so non partaré y rebassor que namero contractor a "messa not annotoxima la mismo que hemos querdedo. En el caso de la casa not basis con ascendence y refer una conda se su momor pera saber qué es lo que tenemos consider non days and run all CCC and co lo podemos hacer. Le tendremos que decir a nustito «micro» que por pentalla nos muestre el valor de la variable "messes

#### 2 IMPOUND TOARING

Y en nuntalla approprié

#### conto

Sin umbasso, al LOGO por otraca también la poshided de asionar a una verzale so una sino. una regia de calabrar llo que so conoco esso lla tas). Seria el estimablente a nun en numero cara introduzcamos una hoja en la que se han escrito veces masos Veames rémoise hano en LOGO ?ASIGNA "meass (enero febrero marzo abril) Supported Handers

#### **WASHINGTON**

En pantalle eperecerá, por tento

sorro febraro marzo

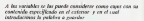

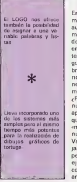

En líneas generales el LOGO no trabaja de una mentos diferente al RASIC con las variables aunque si cambia, como es de suponer, los comendos y la sisteves. Podemos regione el settel de suponer que una variable es como una caja on in each quarternes is referrencede era not on torese Para encontrar pronto lo que tenerros guardado en la caja, a esta la ponemos un nomtre que nos identifique el contenido de su jotenor, ouve squalmente a una variable hay que poparle un pombre para dentricar lo que quese mos quantar

-Bonemas un elempio? Supponence que en nuestre cara quaremos quander los meses del año argotates an una bout de rangi, per surgistro que el muor título que podemos poner es el de creation is probable toroughth can al simil in nuestre variable la llamentorio también «messis» Vemos a quardar el primer doto en nuestra -caw/vanable- Para ello coneros una boja de capel y escribimos en ella lo que nos interesa, por eremplo veneco, y la colocazios duztro de la caja con le precaución de dejar el dato escrito bocaarribe. Para guardar use dato en nuestra vanable

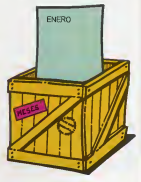

Aunque aguí hemos trabaseto con versibles altanumericas, con números se hace exposimente sual, al LOGO no hay our awsach grevisiments si vemos a trabajar con uno u otro tipo de variable Por tagto, el legar compuendora perforta. mente las siguientes órdanes y sabrá que aperecerá en la pantolla

2ASIGNA "dias 30 7ASIGNA "das (28 29 30 31)

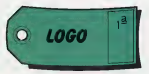

Awagne el LOGO es un longuage para las que se leucun.<br>co miserentica no delse ser considerado de senardo. *<u><u>in agus</u>*</u>

## NUESTRO PRIMER PROGRAMA

# **GRAFICOS DE TORTUGA**

Sin embergo, programar est no aporta ningurus ventaja a no ser que podamos agrupar una serie de comandos para essalver un orobiema concreto Es aguí donde entra en juego los procedimien-

#### **PARA** modia **HMPRIME 18+61/2**

### SPIN

Aqui tenemos nutotro primer programa en LOGO que consta de un sólo procedimiento, al quel le hamps Earnado -media - Para que nuestro intérprete LOGO distinga si estamos introduciondo un comindo desdo o definiendo un proprimiento se emplos la pormova «PARA». Para rodicar el funal de dicho proceden ento se escribe «Fill», a lo cual el ordenador nos cortestará, para indicar que se ha dado por emerado, con el siguiente markeen

#### media DEFINIDO

Para executar nuestro procedimiento se escribe as nombre como ai se tratara de una primitiva nás recorrectas

## $\lambda$ modia

Sin embarro, este econdicuanto nos sinas de may poco puesto que sólo nos calcula la media de B y 6, cora que sea verdarioramente útil y se puoda calcular la media antmittoa de dos númems qualifications diductioners times of symptoms arocephmento

**2PARA** mediable prinum tergnum >IMPRIME (:prinum + :segnum)+2  $5600 - 4$ 

Para executer exte procedeniento introduceronos el nombre y los valores que queramos tomen las versibles en cada caso

#### <sup>7</sup>mediables 8 2 x

Es evidente que el valor 8 se esigna a vorinum viel de 2 a «senoum».

Como ya differen al rejectivo del reasonto cyclini. lo, una de los características más sobresativintos del LOGO es la posibilidad de malizar dibujos de una forma bastante sencilla. Para nilo se suppregue deporemos de una tortuga lese triangulito que aperece en medio de la cantalla señalando. hacia amba ouando comenzamos a trabajar con

En una veriable también podemos geardar na téla appleben von und bein der die-

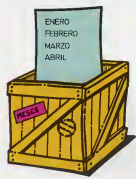

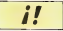

Podcesso makers and aggregato a una ve raible do una lista formada a su voz per otre ista atendo de pala

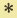

Les listes podemes credibavias redactiva do palabras a latati **INDENSING** SOURCES te e imprimir cust quer parto de eão

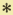

Manga de forma muy percedia natureze y ka tis, que a su vez pun ten, que a su vez punper mémoras, notabras u cens latar

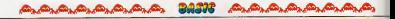

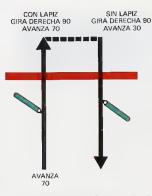

A complex deadline is professor show and foresters have all legar custolia vice commento

I OGO) muy ben amentrada y dotada de un lápiz el cual dejará el trans donda y cuando nosotoos minizimos. Así el pasuardo programa la hacomos subir y basar el lapor a researra arraca. **PPARA** necalcias

SAVANZA TO

**SENIARY GIRADERECHA SO AVANZA 30 CONLAPIZ GIRADERECHA 90 AVANZA 70**  $-10M$ 

Para ojecutar un procedimiento sin revisibles basés esa das el combre de debe, procederante

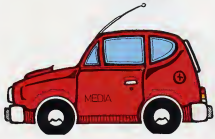

En el manual del intégente de LOGO viene un can as manage was missiprove we busine more with squeeque ou terror rener un secondused Parti EVILLE.<br>Persimento science, a in mais allé y aqui preddettiecapaterize versus e u mas era y sua prosentar curso casultan

**SPARA** requier fado SROBBARANTALLA ASIGNA "angulo 360/Hedo PRETT IN (AVANZA 10 GIRADERECHA angulo)

**SEIN** 

Come homes notido comprobar, la comprensión As has appropriate process and to forecast and other tener es hen féol ya que se utilizza grimitavas escociára de vocabulerio usual, y ante las que les nuestra arrega la tortuga se doblesa y cum nie la funcion encomendada con su lágiz a quesand the control of the band of the second control of the

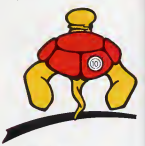

Uno de los orcomenientes que presente el LOGO a pesar de su potencia es su leutidos

Para finalizar esta sección dedicada a los gráfinot vampe a degre un proportematerio quo chalgaun dibujo complicado en comparación con lo que ocupa dicho procedimiento. Esto simplamente es: una musera de la originalidad a que guede dar lugar al LOGO con muy poco esfuerzo ¿A qui no nes atmarrames a hanty of sau note programs en RASICZ

#### **10 AD A curry**

**SREPITE 4 (AVANZA 50 GIRADERECHA 90)** OIRADERECHA 35

 $>0$ ros  $-611$ 

Este procedimento, como se puede eterrivar, se llama a si mamo incondre onalmente, con lo cuelestud permanentemento escontingiata a no ser cus se impida con BREAK

## **LAS PALARRAS Y LAS LISTAS**

One de los aspectos importantes del LOGO N del ODOJ lagent le ne state simponen es on less de l'OSI/SOLO es el manero de najabras y listas.

#### 7ASIGNA "pases (japón cspaña francia)

En este caso en la variable «peutus» herros introdutado una fista formada todo olla de pelobras Tarriván esderros regions una asignación a una vanable de una asta formada a su vez por otra u circa listas adamás de natalezas

#### 7ASIGNA "paisoshis (curops (expeña frances stabilization design

Ahora en la variable «passeabra» hay una lista formada por otra listo, la que se llama europa, que catá a su vaz formoda por polobras

Las base redemos modificaçõe, unorumelas to talmente o imprimir solo parte de ellas. Por eremido.

**NMPRIME PRIMERO : passes** iarón **IMPRIME ULTIMO** passes francia

En el pramer caso hemos tomado el primaro de la late dostro de la variable socione: y en el segundo nos aperacerá en pantaña el último de la fisto Pers. and ness con his dans negrado. . . . . . . podemos acceder a elfos? Ahora veromos como

**NMPRIME MENOSPRIMERO Inniers** -weeks francis **IMPRIME MENOSULTIMO :paises** upon españa

El LOCO volcano non de un ligar con el così na driando w harlis para been in dibater.

Ya harros accedido a la garte central de la lista. pero todavia seguimos teniendo pegado el primer y último elemento, de la fista, pero va tenemos basteries berramentes peré coper cualquier polabra do nuestra lista

#### **WARENE PRIMERO MENOSPRIMERO Insures**

#### ospiño

204281MF ULTIMO MENOSULTIMO insides cspaña

Lo que nos hace el primer ceso es insprimir la primere pelabra do la lista una vez outado el primero, resumendo, nos imprime el segundo. laustmente, el saurante caso nos imprime el pltimo elemento una vez quitado el último, es deer no regene el profitimo qualmente, para segue tenendo acceso a los datos más interione de la fista bassa con añadir tantos "MENOS-PRIMERO" y "MENOSULTIMO" como sea nerealms

Podemos añadir también datos a una lette, no sólo extraerios Para ello utilizaremos los comandes PONPRI (abrovintura de PONer PRimero) y PONULT (obrewatura de PONer ULTimo)

> Si her que oronter un procedimento con de las restables

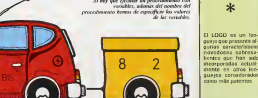

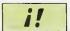

then do for income memos del tenguare LOGO or au longeud corn have un consili me lego y complete

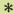

quest que protecce elgunas caracterissano novadosas sabrasaberets que has side showeredday, actual eventorinaes eculerquares corondonidos como más potentes

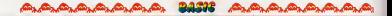

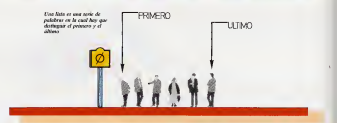

**HMPRIME PONRI "maxico poises** mexico **NMPRIME PONULT "portugal passes** portunal

PARA FINALIZAR

Con al amazon bratado que ofrece ama artículo. co hay lugar para profundizar más en com leo quase Ahora os la originalidad del lestor lo que Se neno a novelto seca que nenos en scástica toda. su habilidad pora regizar programas. Se puede available non ollo el manual i OGO, que salan algunas carancias (no mencion) como trabajar con listes y palabres y no explica como utilizar el ZX. MICRODRIVE, yo cur so quede trabaux con ell. an field de actación. Adamén, al fuel del minmo. term un olorano de todas las calabras on retivas que utiliza y unas indicaciones de su sintaces y do na función

Creo que ha quedado claro que este lenguaxe no category and constants and company to construct and que sea el mas indicado para apronder. Aportaventure moortantes, como al uno de los procedimentos, algo que el BASIC no presenta y que In solutions can los GO TOxy GOS UBx nominus en un programa leggo complica la comprensión y el seguimiento del mismo. Será dificil que un incrade atrapa «males vietes» con el LOGO y muy facil que lo hasp con el BASIC, que luego además serán traspasables a otros lenguajes con los problemas que possiona, sobre todo porque la move nata de los lacquais informitivos utilizan propedimentos

Uno de los inconvenientes del lenguaje LOGO es su lembud para hoose un programa largo y compicado iso puede conar algo de tiempo en los ordénya de tertuna escontiando éstel. Rin embargo, el objetivo de este lentrate no es su velocidad sino el abrir las puertas a aquellos que queren adentrarse en el campo informático. Si es necessno realizar programas más complicados hay our utilizar otros lacquares mas potentes, como podria car of PASCAL

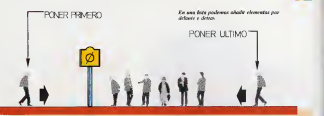

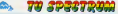

# **DE 8 EN 8 BITS**

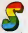

entrades yo las bases previas necesaress para la comprensión de las disomos arupos de instrucciones, comenzamos en este capítulo a rexitar about detaillerly de cada una de eller

A parte de la misión concreta de um determina da instrucción (discutivemos siempre en el texto su funzionamiento), encontraremos otros datos de interés para la programación en C/M en las tables que presentamos como despínsa de exde propo particular, cuyo significado y utilidad de customos en el bloque amance, tales como los ca clos de relos necesorios para su mequipón o el vetado del cegastro de andicadares E

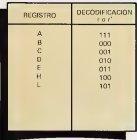

# LD DESTINO, ORIGEN

Volvomos a las tablas del capitulo 41 En ellas bajo la denominación «Carga de ocho bita» encon tramos una colección de instrucciones, todas clas de oddigo mnemónico LD laterenstura del inglés CoaO, cargar) encorgadas de tramitar los nowmentos de informação que syptuoran a registros, posiciones de memoria y datos individuo m.

Todes ellas responden al formato

# LD Dextino, Origen o LD Destino, Dato

dands tanto Origen como Destino pueden asr m gation a positioner de memoria exteriorisme y Data un valor numérico almacenado en un octo to. y por tanto, en el rango de 0 a 255. Para decerminar el código de operargen de una de

estes instrucciones entracemos en la table por lo fillo mercada con DESTINO y buscarremos la intenissación con la columna DRIGEN, lugar en el cual encontracemos los ofdivos hoyotoxyvolva commerciants.

Suelli apprece un quadro en blanco, la voteve. ción plantoada no está contemplada dentro del lateg attenute on al minorecompany 7,000 El resultado de una instrucción de «Carco» tran

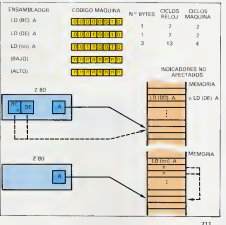

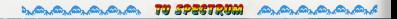

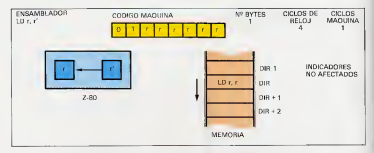

consigo la «copia» del contenudo de la possoión de memoria o registro Origen en el registro o posicolour de concepto Castina montecolour SEEM PRE realterado el aproteco por la rusqueión de la instrucción len su momento comentaremos una expression. In qual confirms in suchaiEfectuaryle un commute ont la table correspondente es factible la sucuente clasificación

1) Carga en maistins

1.1 France reception: LD e.e.

Con riving reconsentamos cualquiara de los regis

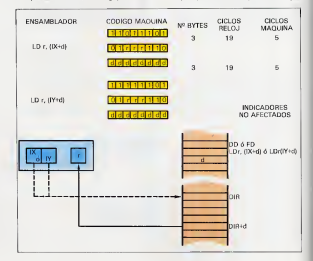

TO SPECTROM o.

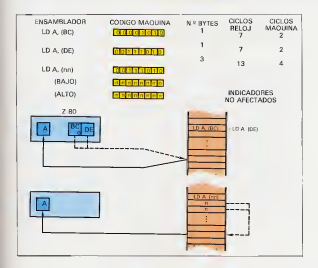

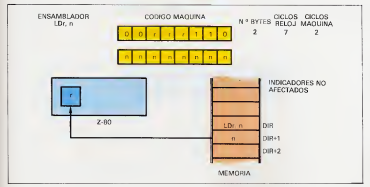

tion & B.C.D.F. Hird was to force approve. mos la decodificación seguida nor el 2 RO entra reconcerting, species al formato general da seta jastruccion en codigo objeto (código máquina)

במסתפפים שד

$$
0.1(-r\cdot)(\cdot\tau'\cdot)
$$

Consideration per exemplo, la instrumental D.A.B. professionate a non-server. En hos solder concertrames su réditio de concierar accelerar 205. Lislizando la decodricación dada en la figura obte. nomes el bete 01111000, el cual po es cera cora. que la representação bruno del códico actenor Pera xu execución, el metropropositión necesita restuar una sola lectura de la mormona supetoda la información que precisa esta en el proceo codico de operarato. Por tanto, servizará 4 extre de relat no merdo abarado por esta patronado. al casistro de indicatores

### 12. Caro amateria ID ca.

Modovito 49th instrucción se almacena on el regiven r. el valor numérico específicado en los 8 tris del dato n. Paca ello son necesarios des ruclose maintains una resta botaliste al addisso de ago. rowwe (4 region de relativ etra neux leer el done (3 cellosi ain cambio en los indicadores de estado Los dos bytes que la componen ofraron el su-**CO LOS MUSICISTOS** 

$$
\begin{matrix}\n00\text{f} + 1110 \\
\text{f} - 0\n\end{matrix}
$$

#### 1.3 Carga indicates LD c (HL)

Figure and representation and reprint the property of HL onten ausnahmen de una determinada consexão do memoria, dande leer el byte a ser corvado os el Foreston of

registro r<br>La cientinin del único octeto que la conforma

#### 0142-1110

no influen on los indicaderos de condición, mendo necesarios 2 ciclos de memoria, uno naca la busquodo del código de operación y otro para la bettura del dato serialado por HL. En total 7 reclos de reloj como ya sabemos colcular

Identico compartemento y comentario son fantibles sabre las instrucciones LD A.(BC) y LD AJDEI Como observamento en ellas criste ver

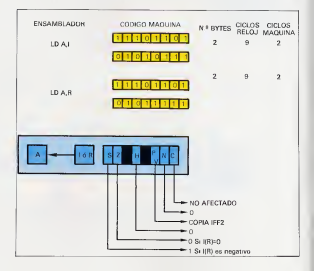

נפדובפי עד

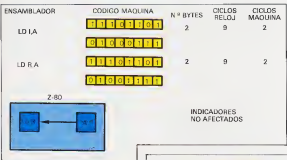

socialisticamente el accomplador à come de commanero, po están contegralados en el uson del  $7.90$ 

En este mismo erano endríamos reduir uso insproduced in avail qualification and probably adjusted. and the community of the community of the community of the tendois LD A.(mn)

Mediante ella se almacena en éste el contenido de la posición de momor la definida por los dos octates no. debidevives accordings an expose layer. el bate bajo de tal dirección (monodernos que curato romano las parlamente en una instruzeven exercita on propositioning data legene val com-Angelo do La

Foreign 13 certes de sates romanistas. A naca hum. car el obdieg de genración. 3 más 3, para legritos the presence on a finalmento otros 3 al biserio al dato contenido en la possoión no. Los redicidores **FOUR LAST LIGHTING AT THE** 

#### 1.4 Caren Industrial UD x 0X440 v UD x 0X440

El abattan de estas instrucciones es colonar en el resistro r el contendo de la posición de memore obtained at surrou of valor actual del per de regetiros indico IX o IY (sogún emploemos la primerie is singurida) y un byte de desplezemento dissonancio no complemento a dos, y con tanto, en el rango -128 a +127

Adaremosio con un execrojo, suponazmos que desegmos ejecutar la instrucción LD B./IX-101 v our co ete momento el par IX contrano 32767 (7FFFIt) Busquemos en la tabla los códigos he-CO approximate condition of the condition and condition 46 d Nos quede, por tento, sustituir dipor su va for en dicho sistema de numeración

Pues su valor es F6. /Par qué? Recordenge que al desiderromanto homes de concesario on comalemento a dos, y procesamento FB es la repre-

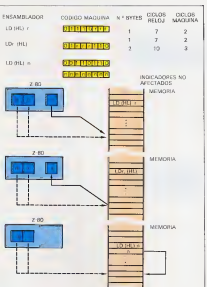

המכתקפים עד

sentación en esta patarra del número decimió -10. Con data in appropriate correlata as DD 48 E6 ¿Qué ocurro al organizato

El microgrocesador buscará el valor del ser de renstres 00.132267 en el exemplo). A coopmanute restará 10 unidades do éste observendo 32757 Finalmente, estranra los echo has almacenados en esta possoion de memoria y los corpora en el nargetin B.

Pudemos comprober en les tables que el primer but a de tectur las enstrucciones què inform el reostro DC es DD, y el de las que maneira el IY. FO

### 2) Carpa en memoria

En exerto modo, los instrucciones del presente on the median considerance como roversas de las amenores, al monos si tenemos en cuente que el papel desempañado por les registros o posicionos de mamoria Orioso y Destino afactados se integrantsa respecto al senteto en que se efectuaba la transferencia de datos

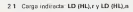

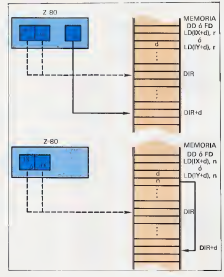

Al executor estas matrucciones se consigue elmocenir en al cetato da marcaria associação narel par de registros HL, al valor actual del registro. r o del dato o Mobernou a monito no que três elproceso, tanto HL, como e o e se montrenen insiternico

Dentro de este mismo apartado es posible consderer tres instrucciones las cueles sólo tienen sentifo quando el constro Origen es el acumul- $\sim$   $\sim$ 

### LD (BC) A LD (DE) A LD (ps) A

El funcionamiento es idêntico a los anteriores. nero al contenido de A es transfundo a la duancrón de memoria señelada por BC. DE o los dos tytes an Recuerda que al ablase la última, los othetes no debergo aspectficarsa on al order bejo-alto

#### 2.2. Cargo indirects indigends. LD (IX+disr LD) IBG-45 o 1 D (BS-45 x 1 D (BS-45 o)

Para establecer la notición de memoria donde almanager of contenuin del marche e e al dato a el materescesador sigue el mismo sistema que explicibizmos quando nos reforiamos en el grupo 1 4 a las instrucciones que monejon direccionamiento indexado

#### 35 Carna solve registres especiales LD A.I.LD A.R.ID LA LD R.A.

Manejando las dos primeras conseguimos trasladar al acumulador el contenido del vector de pagera da interrupción i, o al valor del recistro de reproecacion do memoria R, cespectivamente Son las unicas instrucciones dentro del grupo de carga de R bits que alteran el contenido del registro de indicadores Veames cuói es el efecto sobre ellos

- C No es afectado por estas instruggiones
- 7. Se reizea a 0 si Lilib vale 0.
- S Encontraremos un 1 cuando el bit más signi-Everyon de 1,60 see 1 N Se pone a 0
- **M. Contended O.**
- 

P/V Copy of estudo de IH2, es decir. O cuando las interrupciones están inhibitar y 1, cuando estéo babilitatas.

Muy bien, ypero qué quiere decir IFF? Entre los militates crountes presentes en el 2 80 dos sen los encargados de señalarlo cuando están hab-Istadas las interrupciones. Son denominados IFF1, all cual las parmite o no, e IFF2 que seva do identiciantemannes permecetti del estado do IFF1, Los siglas IFF corresponden segun su deportinación ingless a interruption envole Fig. Fig. y de thi oue en castellacio organizzate se concesa como «báscula de habilitación de interrupciones»

Cuando ejecutomos una instructiva El Babilizio interrusción). IFF1 e IFF2 son pirestos al unisono a 1. Al ser tratada ésta, simulténemente pasan. a ner 0 v debaremos colocarlos nor programa. nuevamente a 1, si quesemas tratar otra inferruo reio. Todo esto será comentado con detalle en el croitulo dedicado a las interrupciones.

Otra creactorística a tener en cuenta se refiere a la pendetos variación a que está sueto el registro R (recordamos la coosporón comentada arte riprimente) Está circultátencia quede aprovecharsu en los programas en que nacesitemos generar cúpacos alegrorias

Si queremos comprobarlo introduzcamos en el cargador hyperbournal la siguiente lingui y orggaterros el programa ubicándolo a partir de la direceip 30000

Ahora sustruyemos la linea 10 por la sepreme

**THE STREET OF** 

#### 10 PRINT USR 30000: PAUSE 0. GOTO 10

y volvamos a ejecutar RUN. Ceda vez que pulsamos una tecia obtendromos en la pentalla el vater almoneousio en B, al esecutarse la putina en C/M Observaremos que estos siempre están comprendidos entre 0 y 127, es decir, el bit de mayor paso del registro R siempre es O

Las instrucciones LD LA v LD R.A. introduceo en los registros I o R. respectramente, el contenido actual dal acumulador s meintose de direccionamento spelicito. Con ésto completamos el recorrido efectuado a través del grupo de carga de 8 hin

10 DATA "FO SE 4F 06 00 C9 \*\* 612

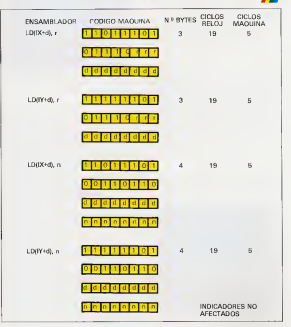

あいみん

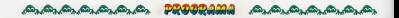

# **MORSE**

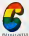

an MORSE entrempe redderer saten los mensaios secretos que queramos u capatulos hasta la sociedad. Es una buena forma de dresching con un a diference

### **FL PROGRAMA**

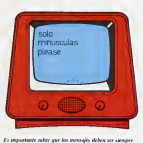

Ante todo, un importante solidar que esta procrame utilize unes llamedes a una sidmitine en come music with interest a term position of tras introducido en el Spectrum, es conveniente realize of BASIC, can in run oversproven major movement on description respectivities. Esta subright na la hemos utilizado en astoriores programas nora dor una mayor vettosidad a las norralizs. Se trota de la subrutina de caracteres grantes de PRIOR COMPUTERS

Relativo al uso de la otada rutaria, hempe indiu-

Canndo el Spectrum hava finalizada la codificación inter sporcocrale les succusurs de pantos y ceves que factats of excessive

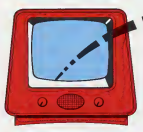

introducidas en admissador

do an al program que qor oruna una ligara unconsiste la schooline de caracteriste miseries trabase con dos tipos diferentes de generadores de carecteres. El ocomerción el los es el erones del orderador almecenado en B.O.M. a partir de la derarryle 15616. El sonundo caperador antá almapenado en II A M a continuación de 54016. Para realer perceive a sola segundo consumira el Spectrum efectúa dos POKE a la Vacable del Siste. ma CHARS (direcciones 23606 y 23607) para que of recovery the darbin yourships savingle to recover your del appenaire de conservac MGR base costel. Nada más ejecutor el renorama, anarreceá en

pantalla un menú con dos cooperes 1º convercolor allaborative part was spowered in contrascernos la tecla 1 peca elecciarnos pos el propos $m<sub>2</sub>$ 

Es importante saber que los meosaxes debro ser ciempre introducidos en minúsculas. De entrada, of propositive selectrons para el cursor el modo de minúsculos. No hay que alterarlo base rengune ompsante

Una vuz introducido el mensaie, debernos esserar unes pocos segundos para ver la nueva codificación a alfabeto Morse. El tempo de espera está en función de la longitud del texto. Cuento max largo sea, más extensa será nuestra espera. Cuando el Spectrum have terminado la codificacion, infin approximate las sucespones de suatos

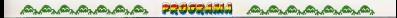

y rayos a la vez que entra en funcionarmento ol attaccy del orderster servitamente con tono enter fructually broad fraund in representation do pages line

# ADDRDION DEL PROGRAMA

Para la advocavo del novomena herros de proceder en primer lugar a la grabación del soporte BA-Sit one se lette en al presente rendria estatu do a continuación en la cinta dos bloques de memoria el correspondiente al código máquina de la subrutina de consideres gigantiss y el nuevo ge

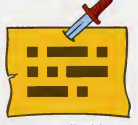

Las MORSE podremos codificar todos los mensajes<br>necesia ane anexanos y returbita dusta la sucedad.

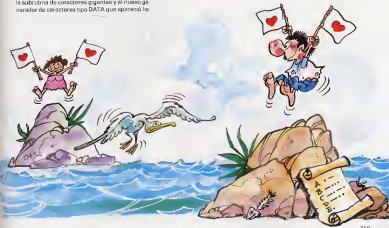

rado eo el programa IMPRENTA. Es redderecte el outon an eus afrontenor la prahando de neve des últimos biversos de marcoria

And And And And And

Rosa to estenda del addico mónicos do la milera tion de caracteres remetes utilizanteres al mei. mo statema que va herrios seguido en otras coamones cardodola aparte da la descrição 32256

have been as a family of the family Paca el nuevo generador de caracteros, utilizarecase of reconductants confirming an allowances. IMPRENTA, otergando como derección de cargadal micro, 64265.

Fe averytante eraber of listado RASIC ono autoorequester on la Trice 190, SAVE "MORSE" LINE  $190$ 

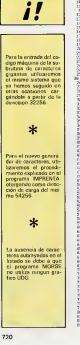

USBOROMISMO FER 4 ALFA FREE PASSAR TO 254<br>SIRE CARACT GOGNATES ê  $\frac{60}{147} \frac{10}{147}$  $\frac{9}{248}$  age  $\overline{uv}$   $\overline{v}$ 껇 ă  $\frac{1}{2}$ 12822 **SALA Production**<br>BALA Production<br>BALA Production<br>SALA Production<br>CALA Production EA14 1232233 **AND**<br>**AND**<br>AND<br>AND ă 甾 SHE<br>SHE  $\frac{470}{720}$ 雛 Cata<br>Cata<br>Cata<br>Cata EN SE  $26.41$ 

**SERVICE** MA DE ALLES VOLEN LET PRIS 2<br>100 Novi 1386<br>100 Novi 1386 the true of contrast RA DES ALLIES TORES EN CREAT (1997)<br>1996: PRINT DAR LLAT 25,4,798,54 LA DECON DESERVA!<br>1996: PRINT DAR LLAT 25,4,798,54 LA DECON DESERVA!<br>1998: ET CORE KROP DE CROS KROSB THIN 1987, 1,181 SO 馬 **HOT**  $\begin{array}{l} \left\{ \begin{array}{l} \mathbf{W}(\mathbf{X}) = \mathbf{W}(\mathbf{X}) \mathbf{W}(\mathbf{X}) = \mathbf{W}(\mathbf{X}) \mathbf{W}(\mathbf{X}) \mathbf{W}(\mathbf{X}) \mathbf{W}(\mathbf{X}) \mathbf{W}(\mathbf{X}) \mathbf{W}(\mathbf{X}) \mathbf{W}(\mathbf{X}) \mathbf{W}(\mathbf{X}) \mathbf{W}(\mathbf{X}) \mathbf{W}(\mathbf{X}) \mathbf{W}(\mathbf{X}) \mathbf{W}(\mathbf{X}) \mathbf{W}(\mathbf{X}) \mathbf{W}(\math$ щ 200 1200 121 122 123 124 125<br>200 122 123 124<br>200 122 123 124<br>200 122 124 125 127 128<br>200 128 129 129 120 121 122 123 **Hot Micha** 忽 - STORY - The Montan of Contents (2010)<br>- Contract Contents (2010)<br>- Contract Contract Contents (2010)<br>- Contract Contract Contents<br>- Contract Contents (2010)<br>- Contract Contents (2010)<br>- Contract Contents (2010)<br>- Contrac 篇  $\frac{128}{128}$ **Politi** cash respectively taxed that were to THE METHODS N (F) 44-1927<br>40 (F) 44-1927<br>50 M.STOKE 21684 316<br>60 M.S. 21687 218<br>60 FD TB0